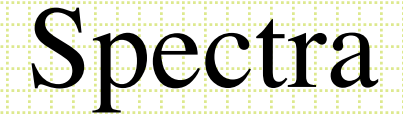

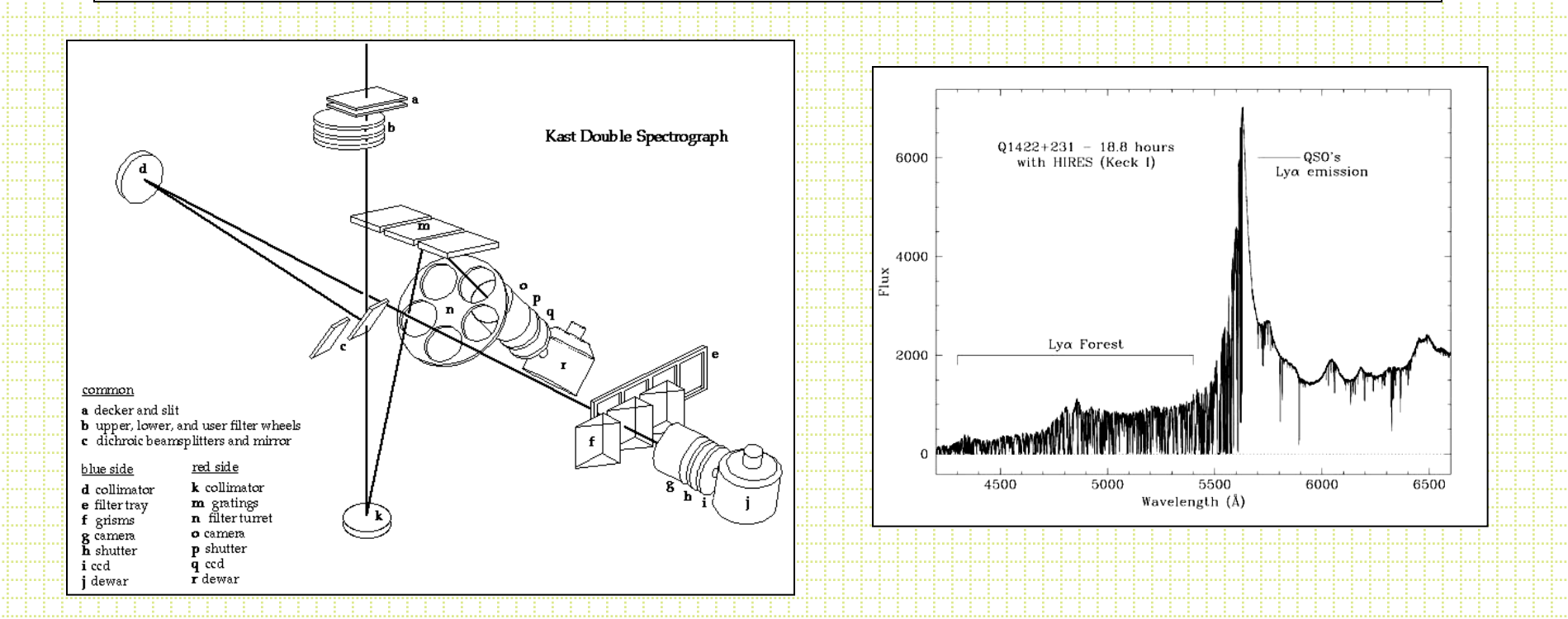

• Bowen, 1962, Astronomical Techniques, pg 34. • Pogge, 1992, ASP Conf. Ser.#23, pg.160

## What are spectra good for?

### • Astrophysics!

- Radial velocities
	- Stellar kinematics
	- Discovering extra-solar planets
	- Stellar/neutron star/stellar black hole masses
	- Stellar rotation
	- Rotation curves and velocity dispersion of galaxies to determine mass and mass distribution
	- Measuring the motions of galaxies in clusters
	- Measuring the expansion of the Universe

## What are spectra good for?

- Physical properties of gas
	- Temperature, density, chemical composition
- Physical properties of stars
	- Surface temperature
	- Surface pressure (mass/radius)
	- Chemical composition

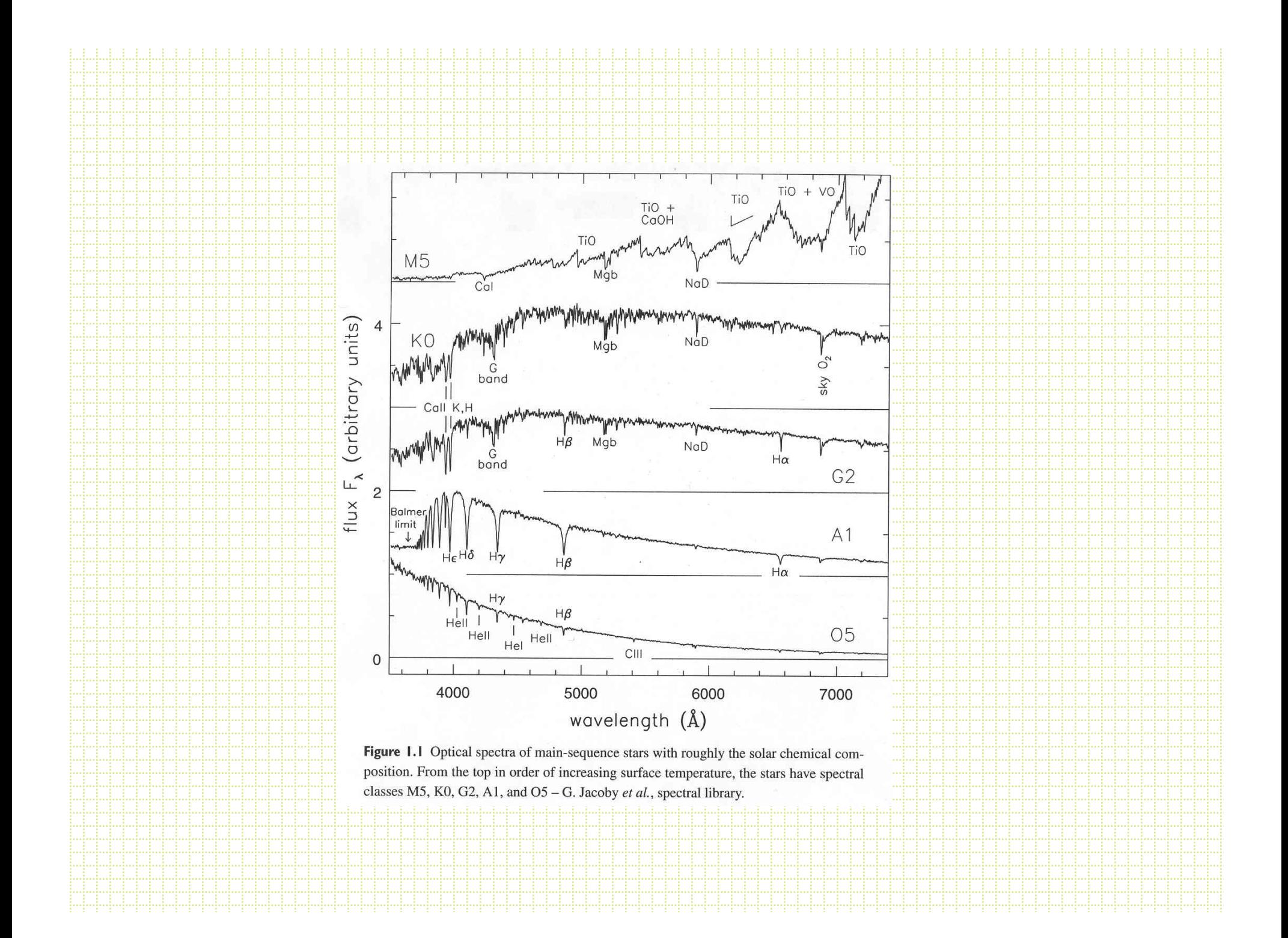

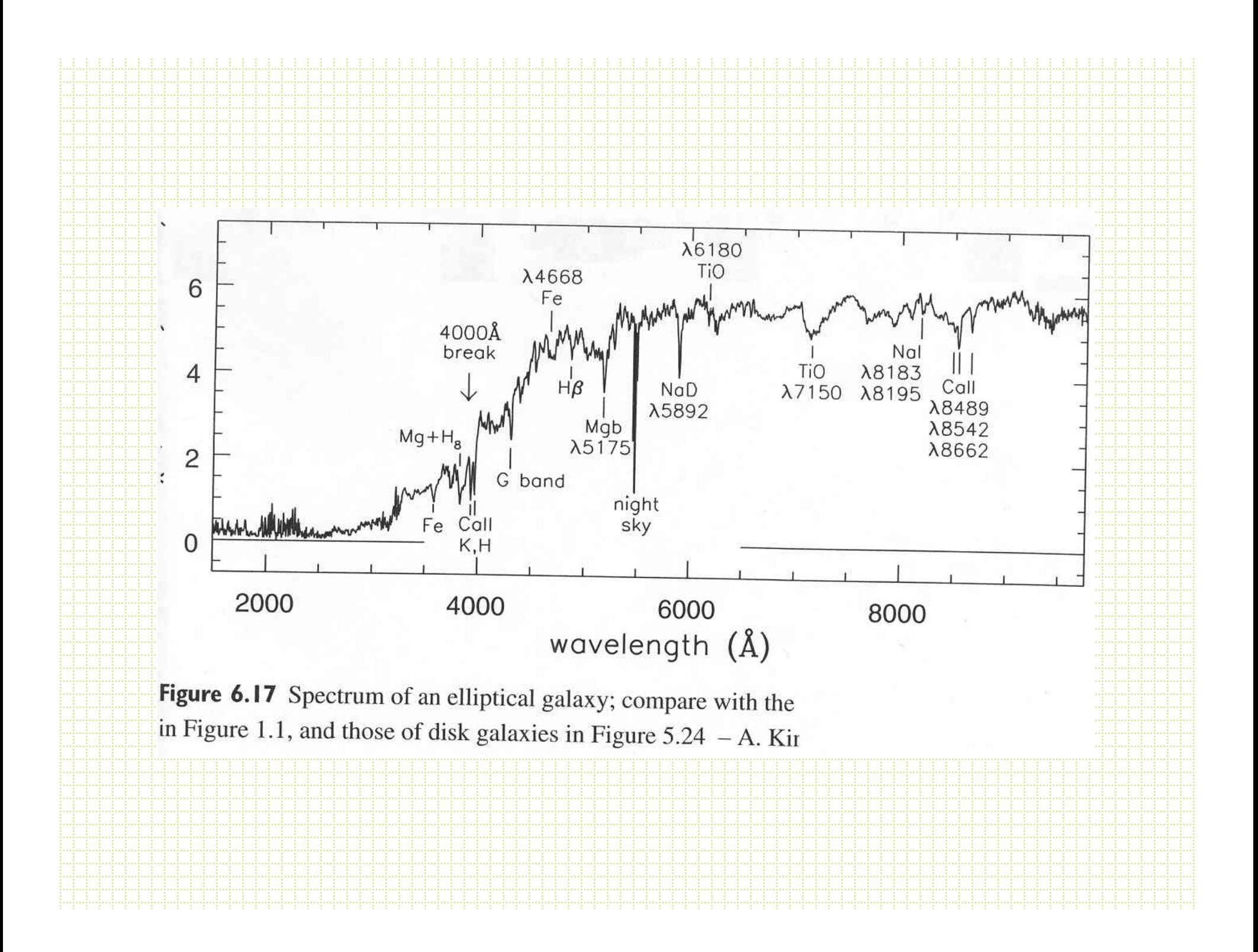

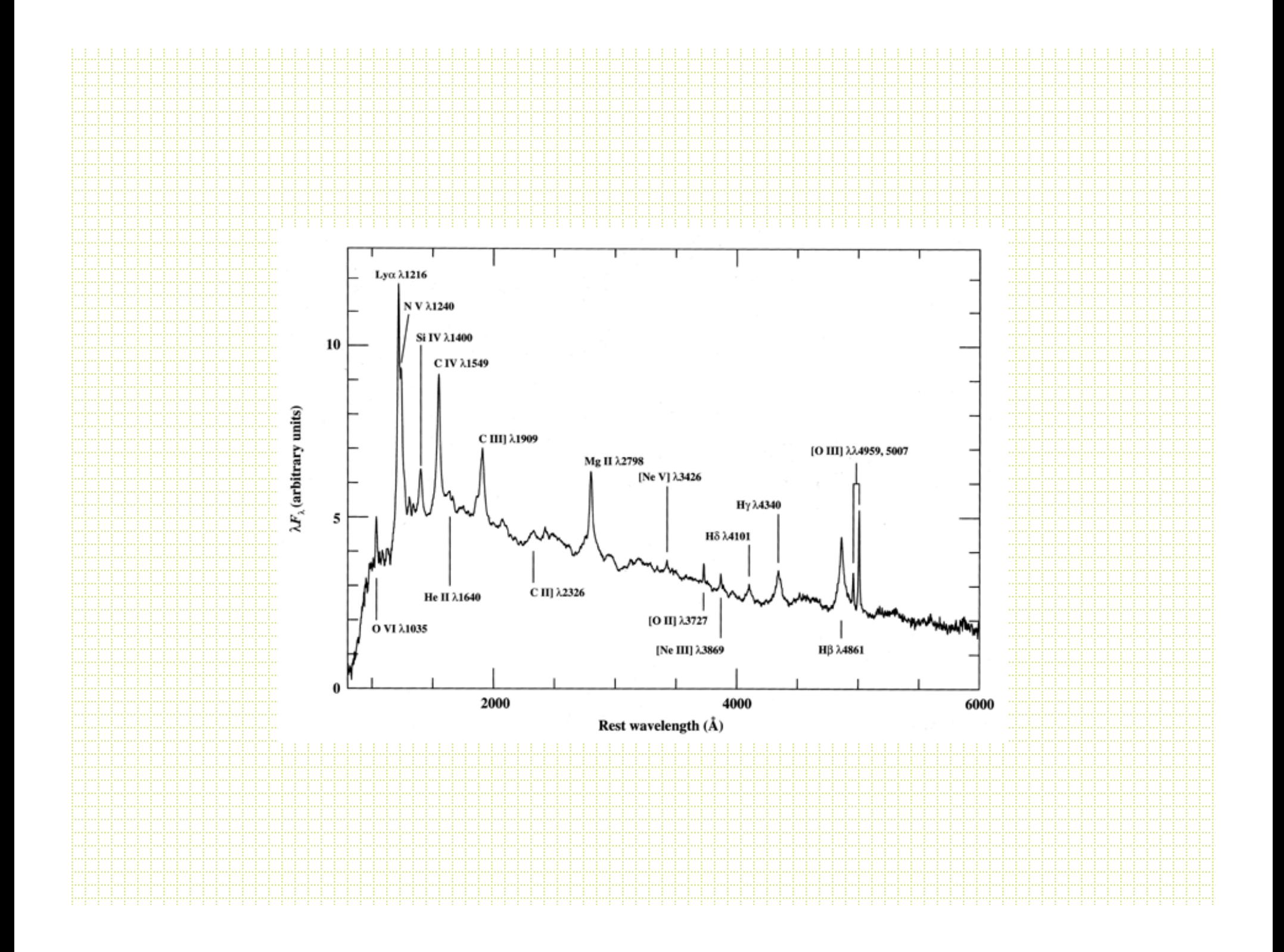

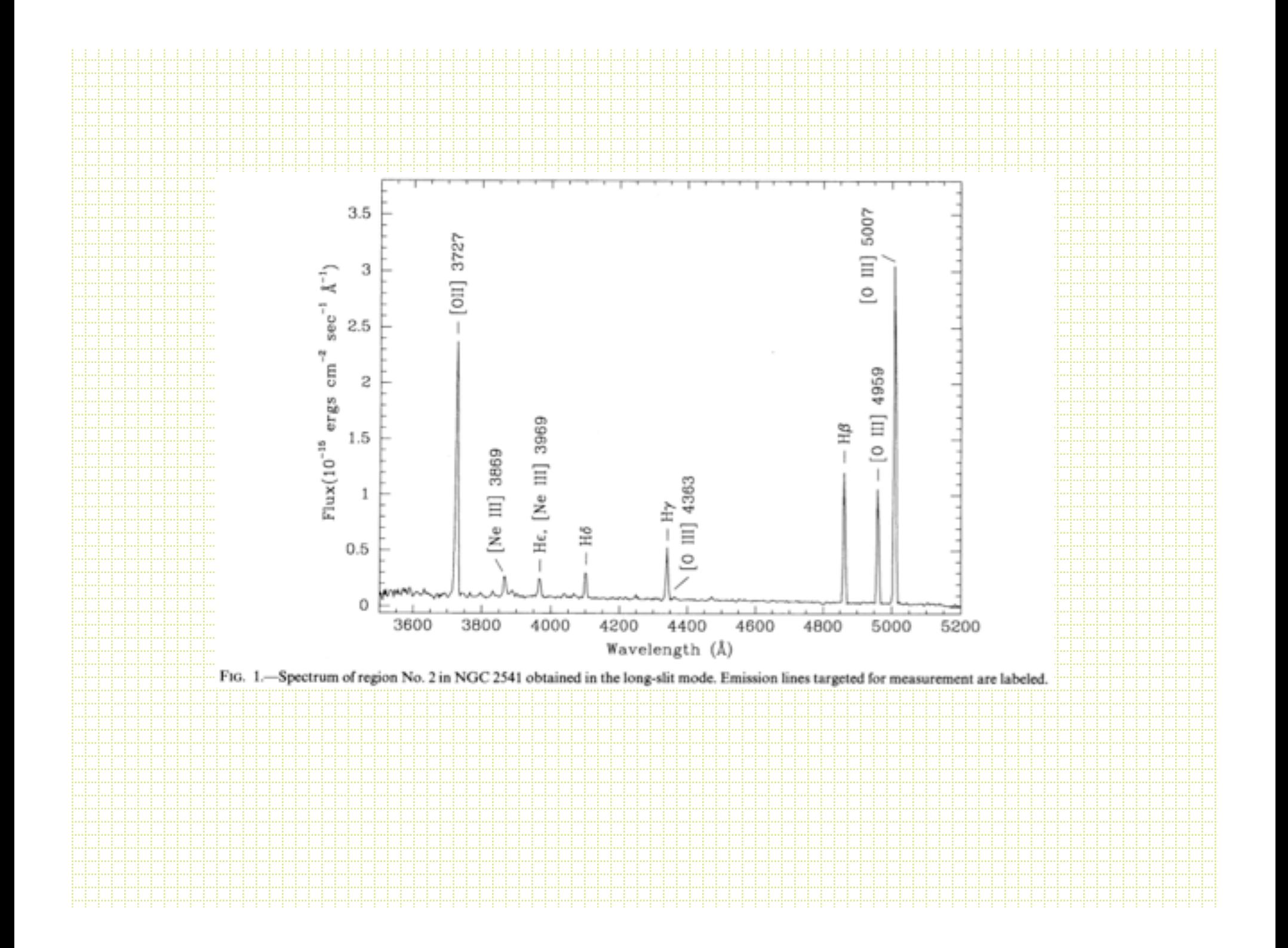

![](_page_7_Figure_0.jpeg)

![](_page_8_Figure_0.jpeg)

- Most common is probably the *reflecting diffraction grating.*
- Grating equation:  $m\lambda = d[sin(\alpha) + sin(\beta)]$

 $\alpha$   $\beta$ 

 $\epsilon$ 

order groove spacing

## Grating dispersion

- Think of the Young Double-slit experiment with many slits very closely spaced together (100 - 10,000+ lines/mm) and for non-monochromatic light - same constructive/destructive interference phenomenon from path-length differences.
- Note: ruling gratings is not easy! Spacing tolerance is ~1nm. Richardson has a machine in a room kept a constant temperature to 0.01˚C

![](_page_10_Figure_0.jpeg)

## Transmission gratings

- There are also different versions of transmission gratings.
	- Transmission grating
	- *Grisms* add a prism for *zero-deviation*  transmission dispersion
	- *Volume Phase Holographic Gratings*: VPH use modulations of the index of refraction rather than surface structures to produce dispersion. High efficiency.

![](_page_12_Figure_0.jpeg)

![](_page_13_Figure_0.jpeg)

### Double Spectrometers

![](_page_14_Figure_1.jpeg)

- Two-arm
- spectrometers developed to optimize throughput
- Glasses, coatings matched for:
	- 320nm 550nm
	- $-550$ nm  $-1000$ nm
- Beam split with dichroic

![](_page_15_Figure_0.jpeg)

![](_page_16_Figure_0.jpeg)

### Spectral Resolution

- *R=*λ/Δλ
- For slit spectral, depends on slit width and grating choice.
- Examples:
	- $-V$  filter: 5500Å/1000Å=5.5
	- LRIS-R: 1˝ ~4 pixels FWHM
		- 150 l/mm grating: *R~*6500/20 ~325
		- 600 l/mm grating: *R*~6500/5 ~1300
		- 1200 l/mm grating: *R*~6500/2.6 ~2600

# LRIS (Keck Obs WWW page)

![](_page_18_Picture_40.jpeg)

![](_page_19_Figure_0.jpeg)

- For higher orders with  $\lambda$  < 310nm it's not an issue as the atmosphere cuts out all the light (can still be an issue for calibration
	- sources).
- But, if you are working in the red (>640nm) in 1<sup>st</sup> order, you need to block the 2<sup>nd</sup> order light.
- If you are working in a higher order, may need to block red light from lower orders.

#### KPNO 2.1m Goldcam blue blocking filters

![](_page_21_Figure_1.jpeg)

- Grating tilt for wavelength
- Grating efficiency
- Dichroics and double spectrometers

![](_page_23_Figure_0.jpeg)

### Note about Observing

- If spectrometer is not flexure compensated, the usual procedure is to obtain a line lamp spectrum (or two) and flat-field spectrum (or two) at the position of your program object. Sometimes even bracket the program exposures with arcs and flats.
- Depending on program, observe:
	- Flux standard
	- Radial velocity standard
	- Hot rapid rotator to identify terrestrial atmospheric absorption
- If no ADC, pay attention to position angle!

![](_page_25_Figure_0.jpeg)

## Parallactic Angle

• The "parallactic" angle is perpendicular to the horizon and allows you to capture all the light in an atmospheric-dispersed object (but increasingly displaced along the slit with increasing airmass)

![](_page_26_Figure_2.jpeg)

![](_page_27_Figure_0.jpeg)

### Spectral Reduction Procedures

- There are good introductions/cookbooks available from the IRAF folks. The introduction to spectral reductions is at the class WWW site.
- There are many ways to accomplish most tasks. Will run through a basic approach to reducing long slit spectra.

### • Steps:

- Bias and overscan correction
- Flat-fielding
	- Note: need to remove large-scale variations in the spectral dimension
- $\overline{+}$  Identify location of the spectrum
- Identify location of sky samples
- Extract spectrum
	- Trace
	- Collapse lines
	- Interpolate sky and subtract
- Use stellar aperture to extract arc spectrum
	- Note: sometimes do the flat-fielding here
- Fit pixel-wavelength map and apply to spectrum
- Derive flux calibration and apply to spectrum

![](_page_30_Figure_0.jpeg)

![](_page_31_Figure_0.jpeg)

![](_page_32_Picture_82.jpeg)

![](_page_33_Figure_0.jpeg)

# APERTURE CENTERING PARAMETERS # AUTOMATIC FINDING AND ORDERING PARAMETERS # RECENTERING PARAMETERS # RESIZING PARAMETERS # TRACING PARAMETERS

![](_page_34_Figure_1.jpeg)

Skipping the details

of these for now

![](_page_35_Picture_36.jpeg)

### Example Extraction

![](_page_36_Figure_1.jpeg)

![](_page_37_Figure_0.jpeg)

![](_page_38_Figure_0.jpeg)

![](_page_39_Figure_0.jpeg)

![](_page_40_Figure_0.jpeg)

![](_page_41_Figure_0.jpeg)

![](_page_42_Figure_0.jpeg)

![](_page_43_Figure_0.jpeg)

### Flat-fields

- Can flat-field original frames in 2-D format, but more commonly, the flat-field image is extracted with the same aperture as the program object.
- In the spirit of flat-fielding for direct images, you would like a source that is uniform in the spatial direction AND has a flat spectrum. In practice, all flat-field lamps (usually a hot quartz lamp) have a strong spectral (continuum) signature.
- So, usually extract flat, then fit a function in the spectral direction and divide this out to leave the pixel-to-pixel response.

![](_page_45_Figure_0.jpeg)

![](_page_46_Figure_0.jpeg)

## Wavelength Calibration

- Identify the lines in your lamp-line spectrum
- Fit line centers, derive function to map pixel scale to wavelength scale
- Associate arc+solution with program spectra
- Apply the `dispersion' solution, usually writing a short version of the solution to the header

![](_page_48_Figure_0.jpeg)

### • IRAF wavelength fitting routine:

### – noao.oned.*identify*

PACKAGE = onedspec

![](_page_49_Picture_72.jpeg)

![](_page_49_Picture_73.jpeg)

![](_page_50_Figure_0.jpeg)

![](_page_51_Figure_0.jpeg)

![](_page_52_Figure_0.jpeg)

label both:

![](_page_53_Figure_1.jpeg)

# Applying wavelength solution

PACKAGE = onedspec  $TASK = \text{refspectra}$ 

![](_page_54_Picture_69.jpeg)

![](_page_55_Picture_69.jpeg)

![](_page_56_Figure_0.jpeg)

![](_page_57_Figure_0.jpeg)

![](_page_57_Figure_1.jpeg)

- Use *fitcoords* to take the fit as a function of line number plus *transform* to remap the 2D image to be rectilinear in dispersion-spatial.
- Useful for long-slit work with resolved objects.

### Flux Calibration

#### • There are lists of spectrophotometric standard stars:

- Ø Oke, J. B. 1990, AJ, 99, 1621
- Ø Stone, R. P. S. 1996, ApJS, 107, 423
- Ø Massey, P., & Gronwall, C. 1990, ApJ, 358, 344
- $\triangleright$  IRAF: onedstds\$

Usual zeropoint is based on Vega:

 $F_{5556\AA} = 3.52 \times 10^{-20}$  erg/cm<sup>2</sup>/s/Hz (V=0.048 mag)

Note: In IRAF, you can specify the broadband magnitude of each star to do a rough zeropoint correction for slit losses.

### • noao oned

- standard: identifies standard stars by name, associates an extinction curve, gets airmass exposure time. Output is a file (default name std)

- sensfunc: given extinction function, tabulated standard system flux and your observed spectrum calculate a sensitivity function.

- *calibrate*: applies the sensitivity function to spectra

![](_page_60_Figure_0.jpeg)

![](_page_61_Figure_0.jpeg)

![](_page_62_Figure_0.jpeg)